# Mid-stack inlining in the Go compiler

# David Lazar mentored by Austin Clements

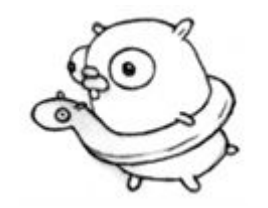

# What is inlining?

Inlining replaces a call with the body of the function:

```
func Hypot(x, y float64) {
    return Sqrt(x*x + y*y)
}
```

```
for x := range xs \ins += Hypot(x, C)
}
```

```
for x := range xs \{s += Sqrt(x*x + C*C)
}
```
# Why do inlining?

Avoids call overhead:

```
for x := range xs \{s += Sqrt(x*x + C*C)
}
```
Enables other optimizations, like Loop-Invariant Code Motion:

```
Z := C*Cfor x := range xs \ins += Sqrt(x*x + Z)
}
```
# Challenge: stack traces

If Sqrt panics because its input is negative, we should see a complete stack trace, even if **Hypot** is inlined:

> math.Sqrt(0xbff0000000000000, 0xc420000180) /go/src/math/sqrt.go:53 +0x64

```
math.Hypot(...)
    /go/src/math/hypot.go:108
```

```
main.main()
    /go/src/app/main.go:77 +0x2f
```
# Challenge: stack traces

Without a call, Go currently can't print a frame for **Hypot**:

math.Sqrt(0xbff0000000000000, 0xc420000180) /go/src/math/sqrt.go:53 +0x64

math.Hypot(...) /go/src/math/hypot.go:108

Go's current solution: don't inline mid-stack calls

main.main() /go/src/app/main.go:77 +0x2f

# **Mid-stack inlining:** inlining functions that call other functions

9% improvement on benchmarks

# **Contributions**

Modified the compiler and runtime to generate accurate stack traces with mid-stack inlining.

Made runtime.Caller(s) work with inlining.

Fixed several bugs where runtime assumed no inlining.

Performance evaluation

# Running example

```
type Point struct { X, Y *big.Int }
func (p *Point) Flip(d bool) {
    if d {
         p.X.Neg()
    } else {
         p.Y.Neg()
    }
}
func (z *Int) Neg() {
    z.neg = !z.neg}
```
func main() { var p Point p.**Flip**(\*direction) }

## Neg is a leaf, so compiler inlines it

```
type Point struct { X, Y *big.Int }
func (p *Point) Flip(d bool) {
    if d {
         p.X.neg = !p.X.neg
    } else {
         p.Y.neg = !p.Y.neg
    }
}
func (z * Int) Neg() {
    z.neg = !z.neg}
```

```
func main() {
    var p Point
    p.Flip(*direction)
}
```
# Now Flip is a leaf, so compiler inlines it

```
type Point struct { X, Y *big.Int }
func (p *Point) Flip(d bool) {
    if d {
         p.X.neg = !p.X.neg} else {
         p.Y.neg = !p.Y.neg}
}
func (z * Int) Neg() {
    z.neg = !z.neg}
```

```
func main() {
    var p Point
    d := *direction
    if d {
        p.X.neg = !p.X.neg
    } else {
        p.Y.neg = !p.Y.neg
    }
}
```
#### Currently, stack traces are incomplete even without mid-stack inlining!

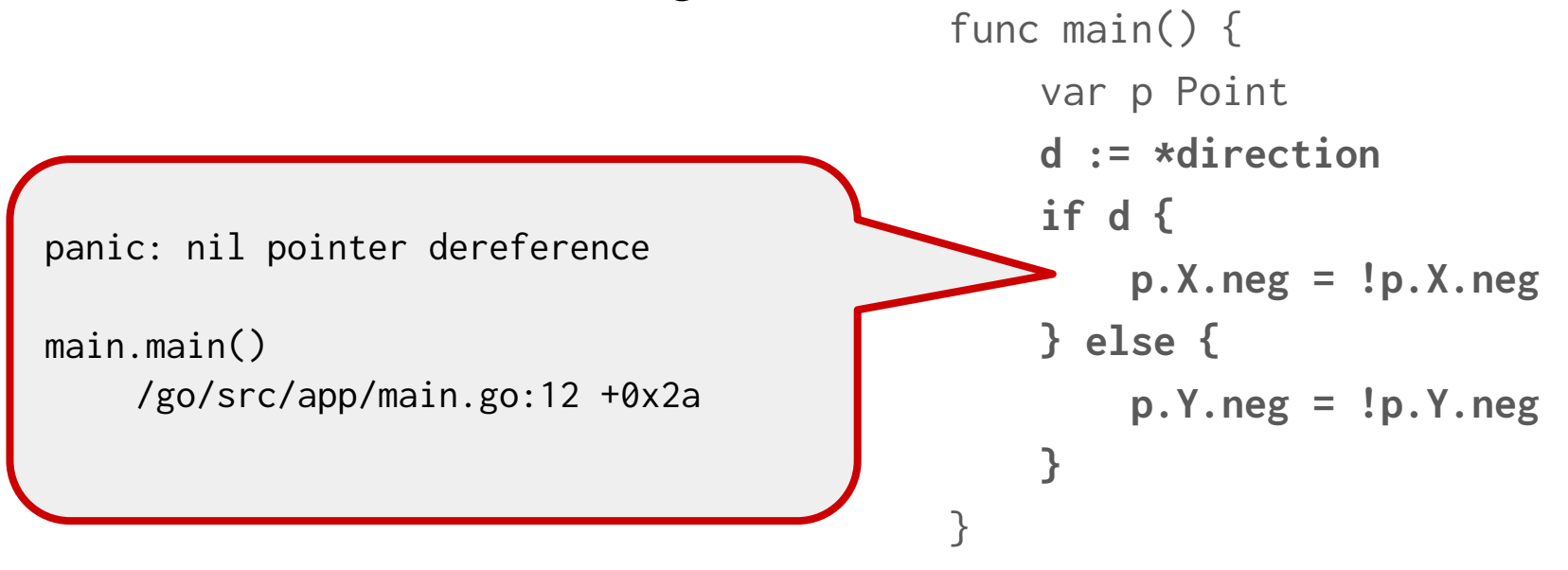

# Our approach

**Step 1:** extend AST position information into a tree of inlined call positions

**Step 2:** export the inlining tree via runtime symbol tables

**Step 3:** use inlining tree at runtime to expand stack traces and caller information

## Same example with line numbers

```
type Point struct { X, Y *big.Int }
```

```
41: func (p *Point) Flip(d bool) {
42: if d {
43: p.X.Neg()
44: } else {
45: p.Y.Neg()
46: }
47: }
```

```
97: func (z *Int) Neg() {
98: z.neg = !z.neg
99: }
```
10: func main() { 11: var p Point 12: p.Flip(\*direction) 13: }

# Modified inliner to copy AST positions

```
type Point struct { X, Y *big.Int }
```

```
41: func (p *Point) Flip(d bool) {
42: if d {
43: p.X.Neg()
44: } else {
45: p.Y.Neg()
46: }
47: }
```

```
97: func (z *Int) Neg() {
98: z.neg = !z.neg
99: }
```
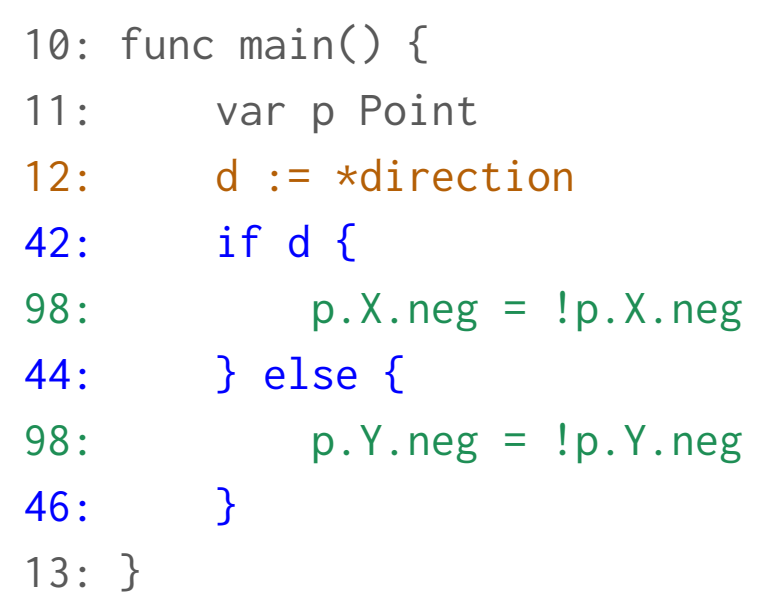

#### Compiler maintains a tree of inlined calls

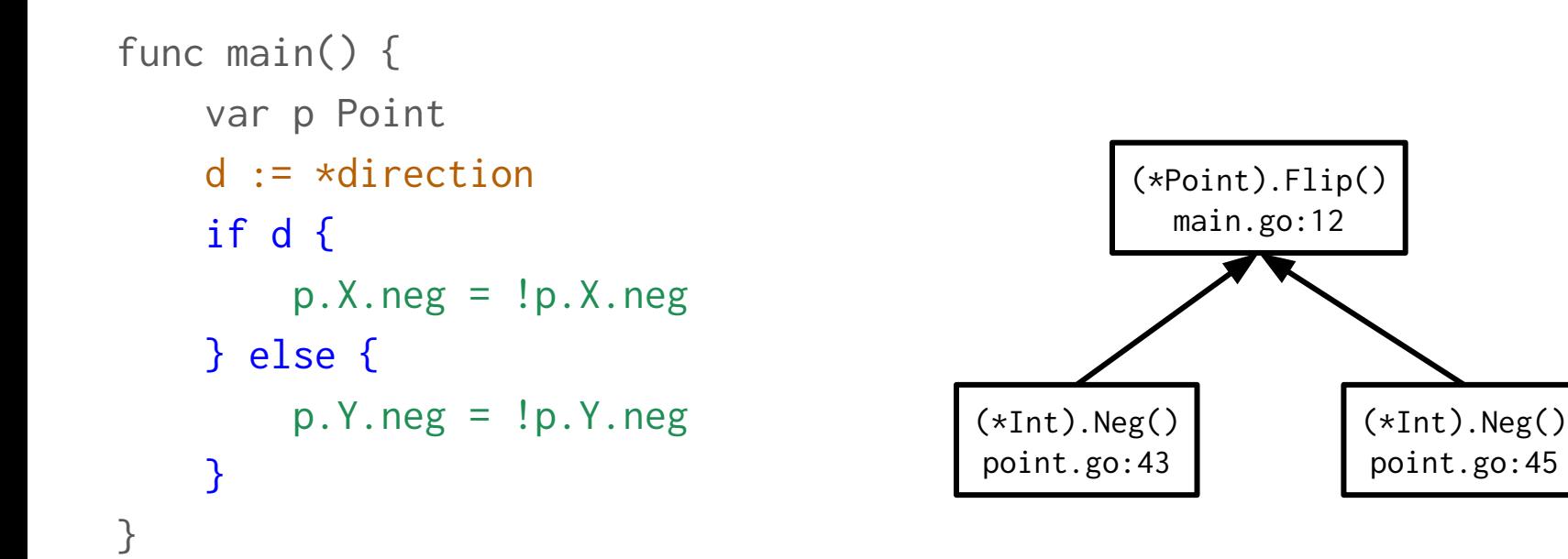

#### Every AST node maps to a node in the inlining tree

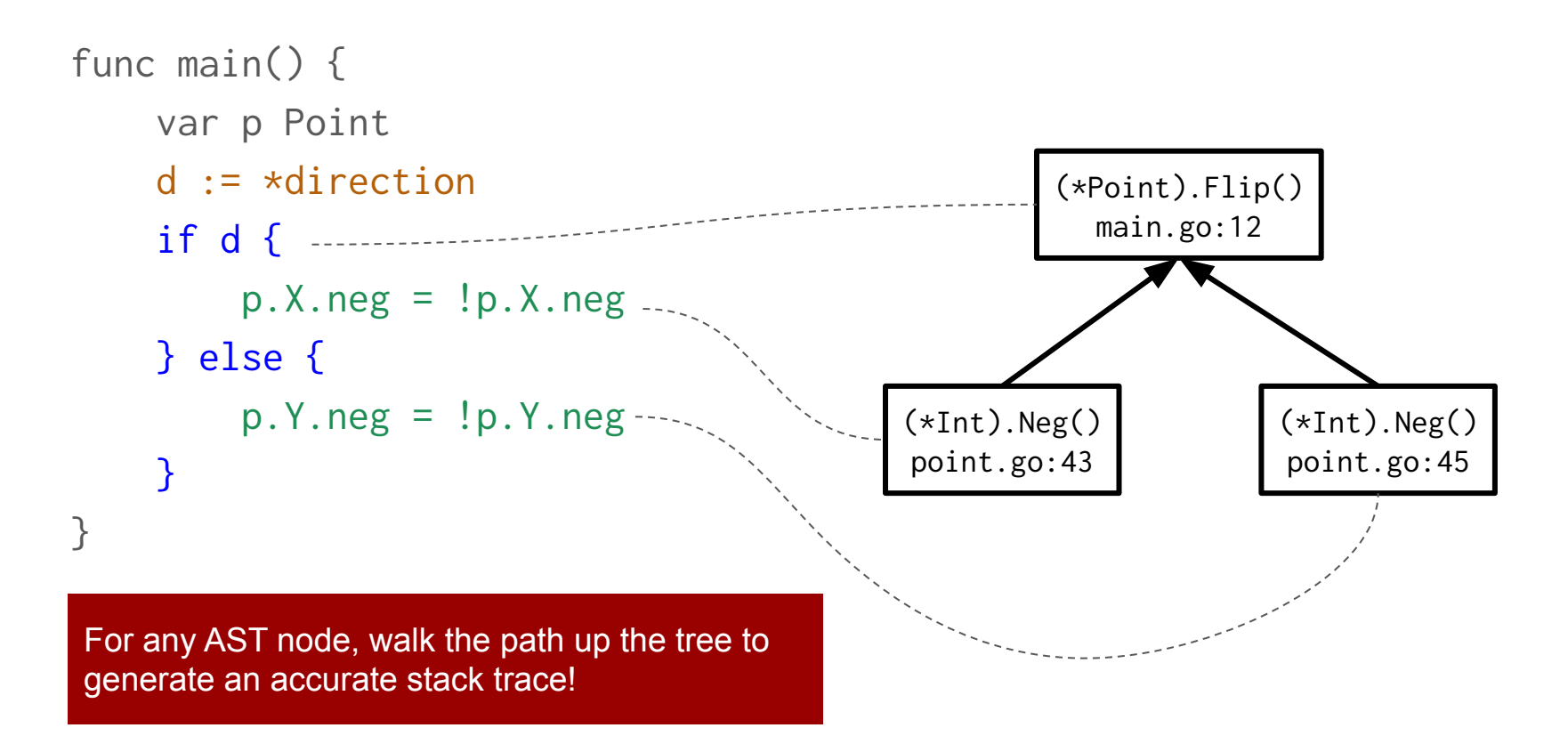

## Mapping is preserved as AST is lowered

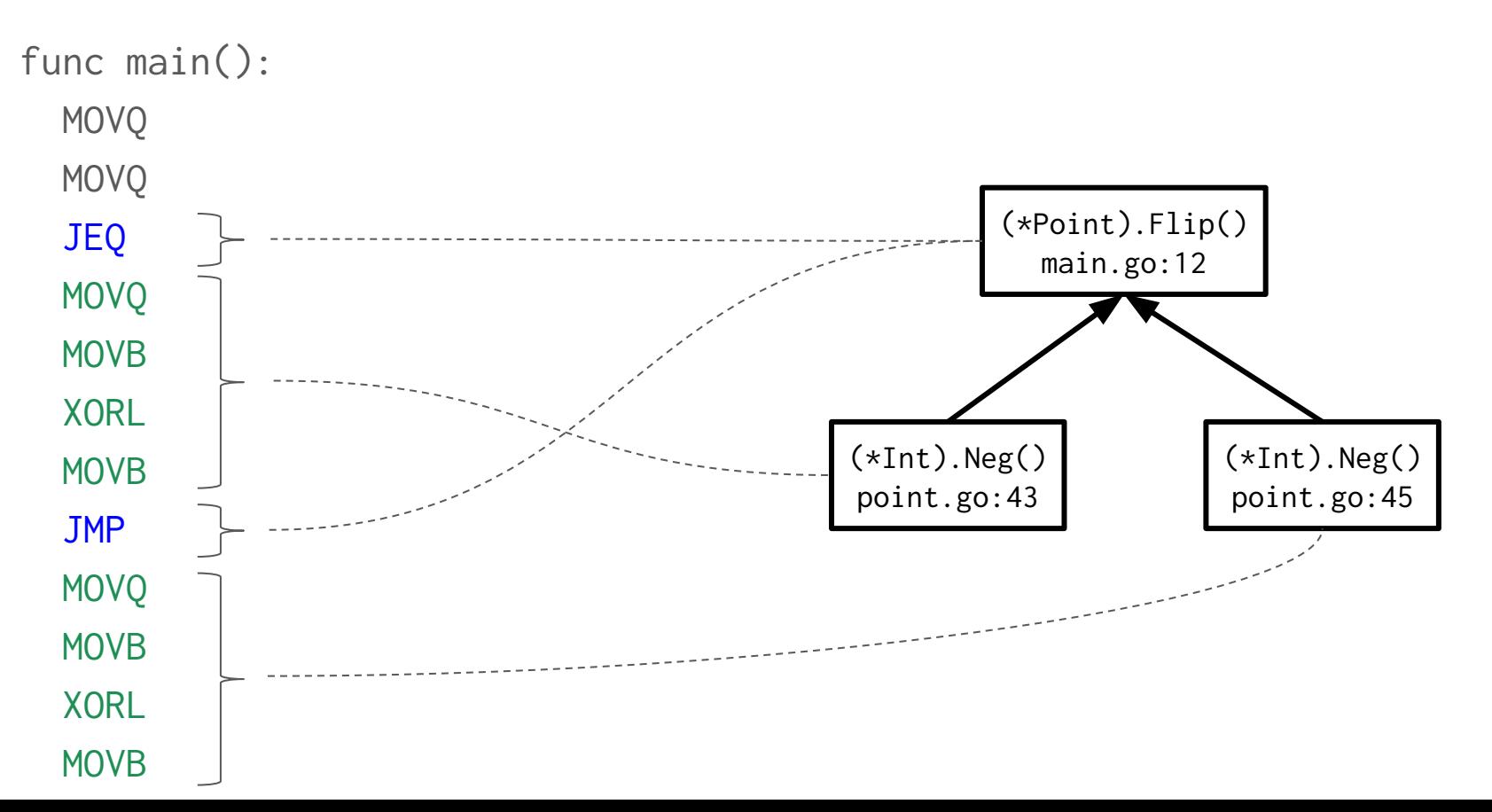

#### Compiler encodes inlining tree as a table

func main(): MOVQ MOVQ JEQ MOVQ MOVB XORL MOVB JMP MOVQ MOVB XORL MOVB

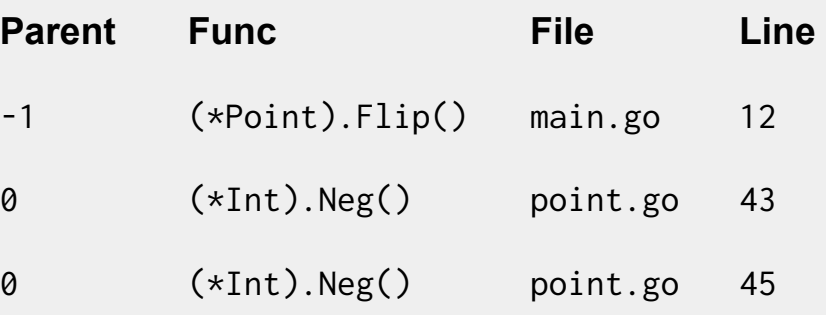

#### PC-value table maps each PC to a row in the inlining table

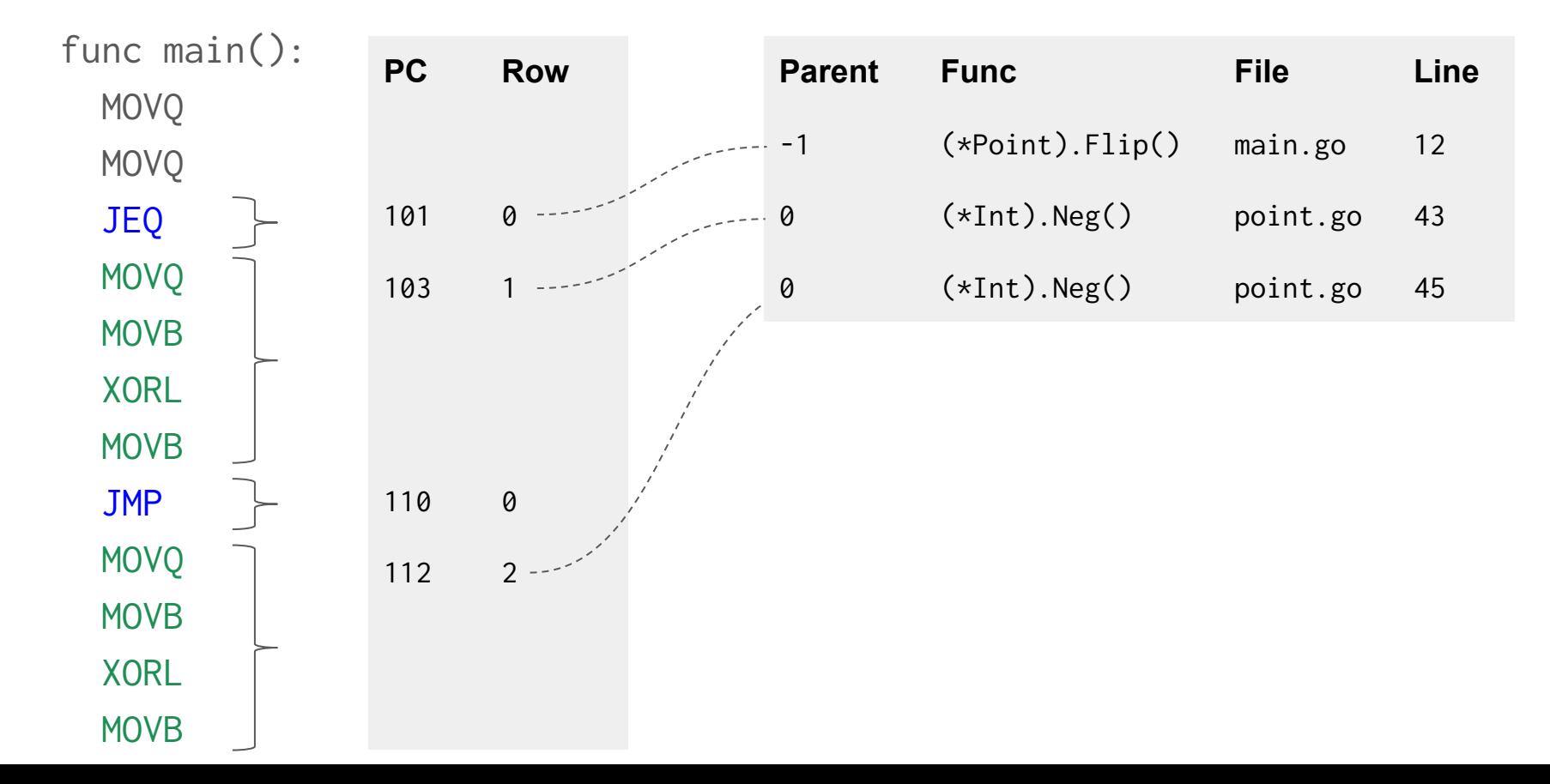

## Linker compactly encodes inlining tables in binary

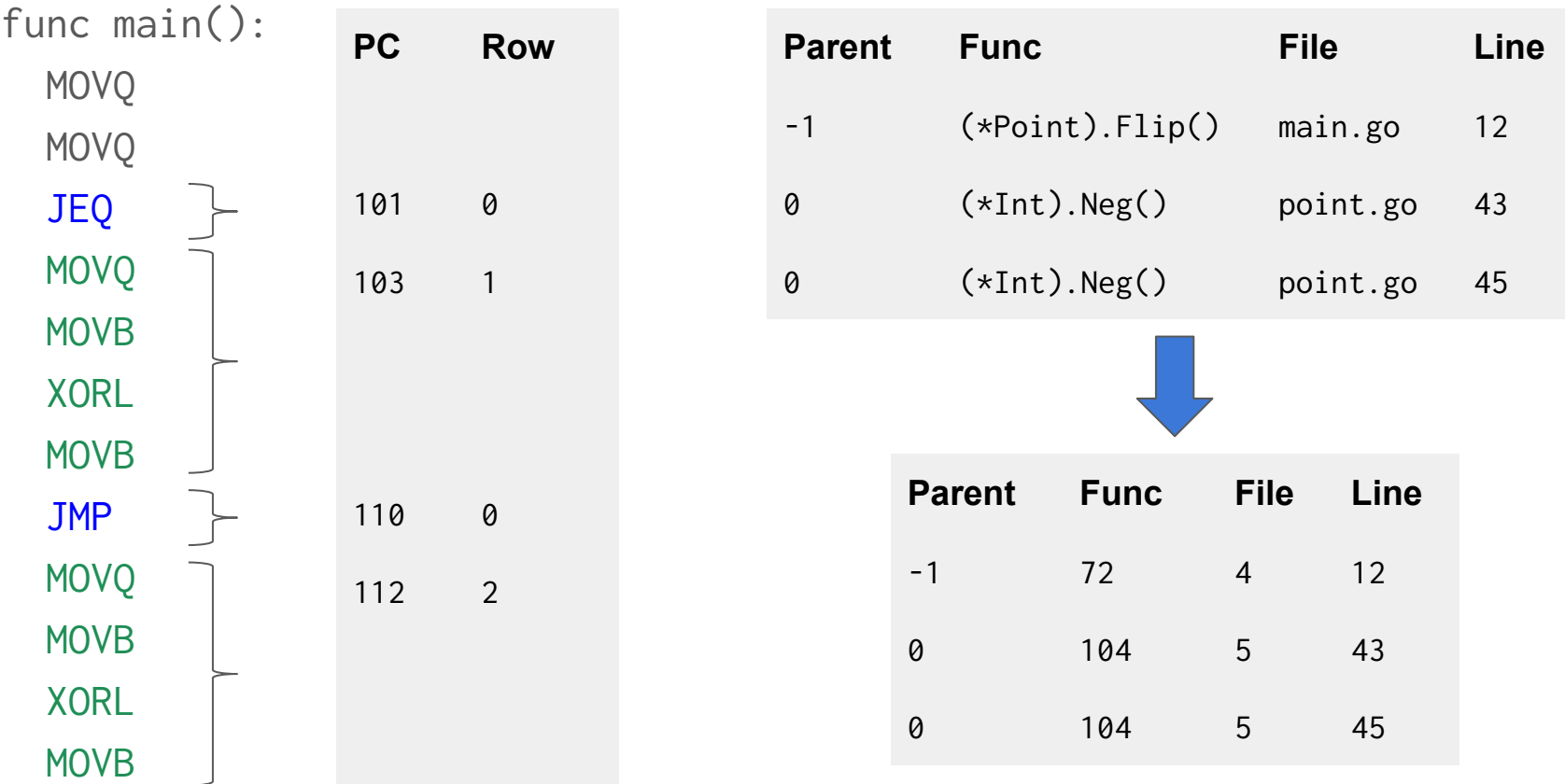

## Runtime reads tables from PCDATA and FUNCDATA

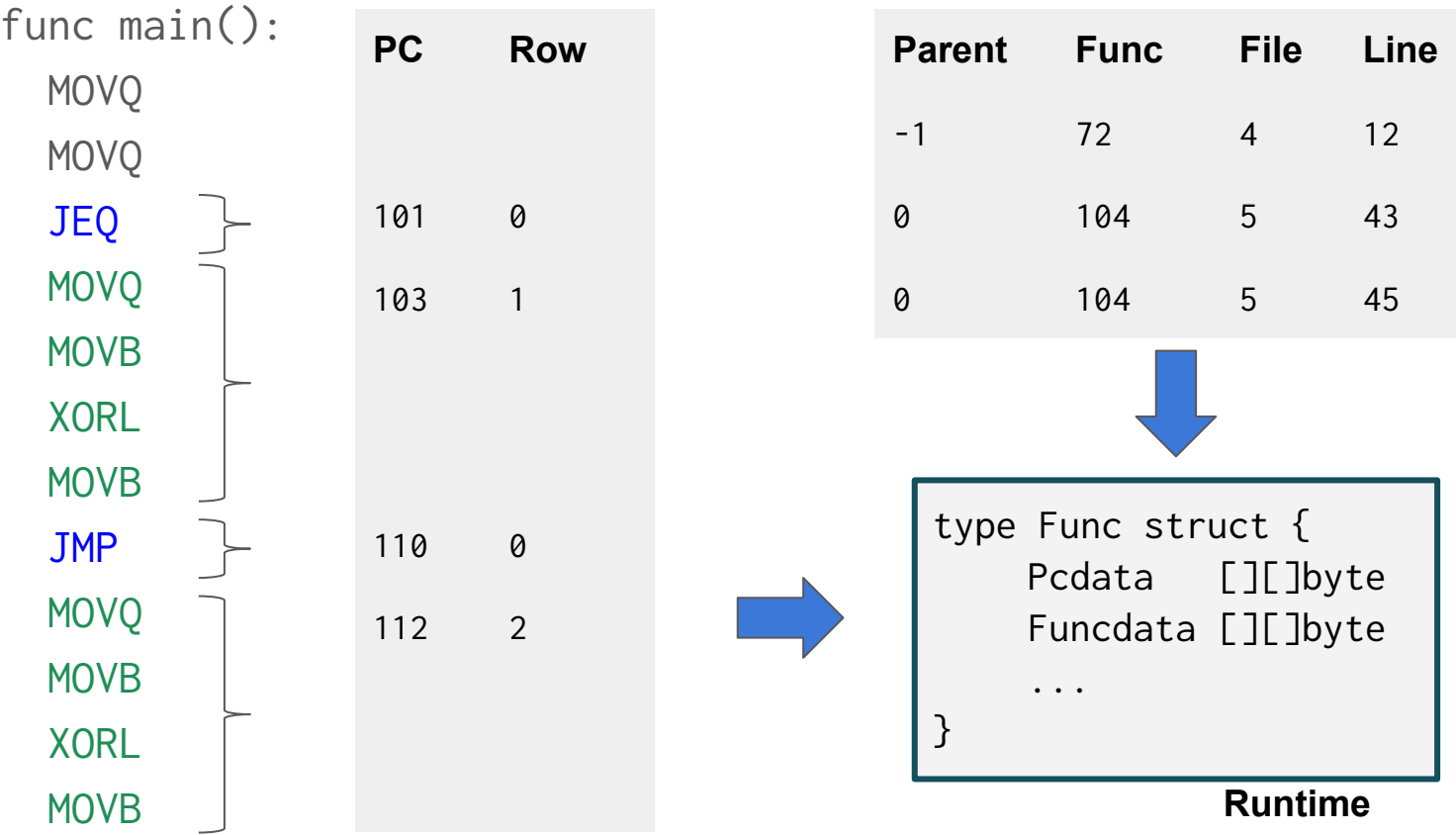

#### Runtime generates accurate stack traces using the inlining tables

```
func main() {
                                                var p Point
                                                d := *direction
                                                if d {
                                                    p.X.neg = !p.X.neg
                                                  } else {
                                                     p.Y.neg = !p.Y.neg
                                                }
                                            }
panic: nil pointer dereference
big.(*Int).Neg(...)/go/src/math/big/int.go:98
main.(*Point).Flip(...)
    /go/src/point/point.go:43
main.main()
    /go/src/app/main.go:12 +0x2a
```
#### **Limitation:** no arguments for inlined calls

```
panic: nil pointer dereference
big.(*Int).Neg(...)
    /go/src/math/big/int.go:98
main.(*Point).Flip(...)
    /go/src/point/point.go:43
main.main()
    /go/src/app/main.go:12 +0x2a
```
Runtime gets arguments by assuming a certain stack layout, but there's no stack frame for inlined calls!

# Another form of stack trace: runtime.Callers

Applications can build their own stack traces using runtime.Callers:

```
func Callers(skip int, pcs []uintptr) int
```
Common pattern is to iterate over the slice of PCs to create a stack trace:

```
pcs := make([Juintptr, 32)]n := runtime.Callers(skip, pcs)
for i := 0; i < n; i^{++} {
    fn := runtime.FuncForPC(pcs[i])
    log.Println(fn.Name())
}
```
**Problem:** each PC represents multiple calls! This prints just the outermost functions.

# Iterating over PCs is **deprecated**

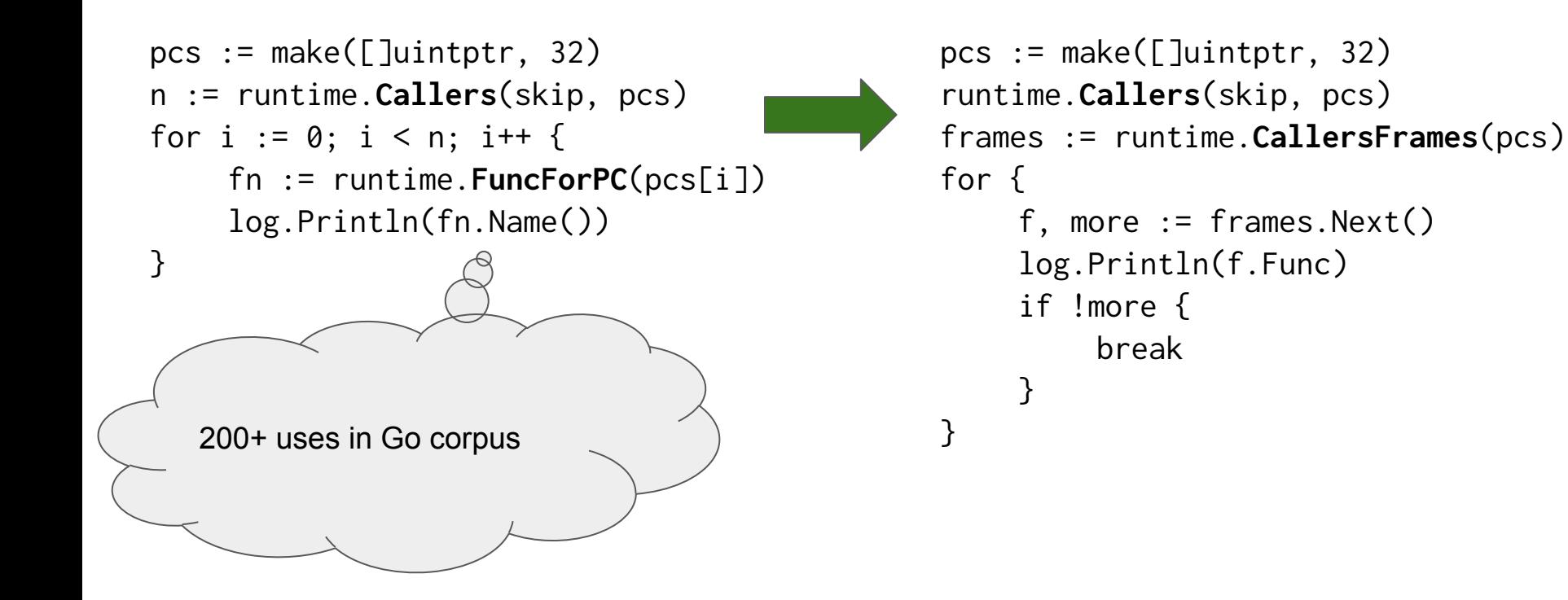

# Partially skipped PC

Recall, runtime.Callers returns a slice of PCs:

func Callers(skip int, pcs []uintptr) int

Suppose the PC at pcs[0] represents 3 calls.

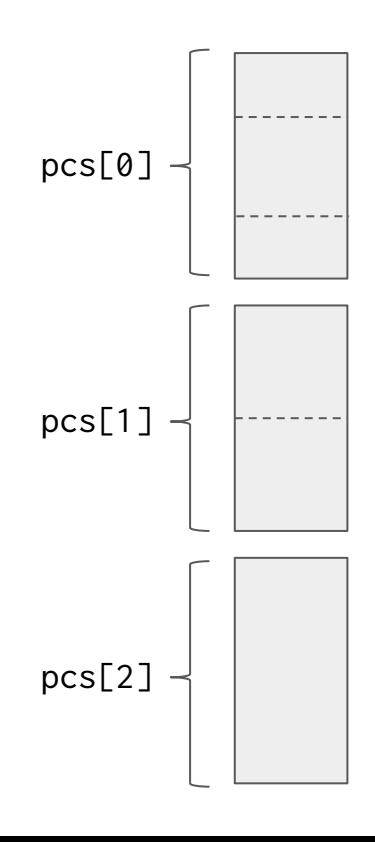

# Partially skipped PC

Recall, runtime.Callers returns a slice of PCs:

func Callers(skip int, pcs []uintptr) int

Suppose the PC at pcs[0] represents 3 calls.

What if skip=1? We can't change the return type.

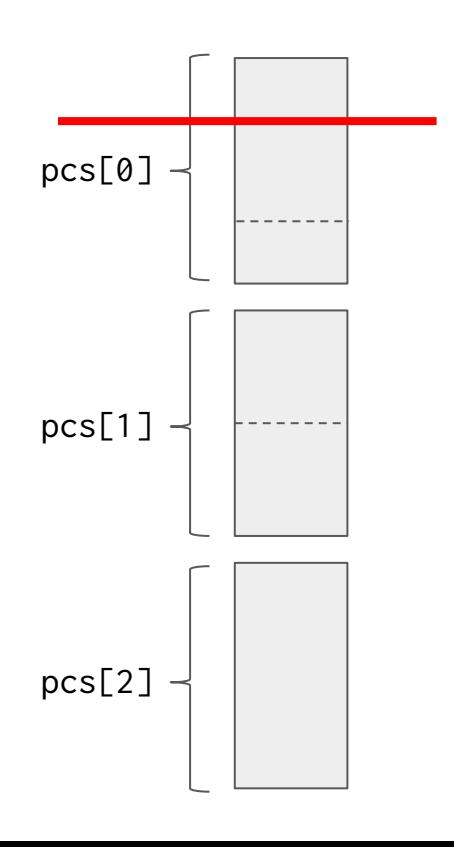

# Partially skipped PC

Recall, runtime.Callers returns a slice of PCs:

func Callers(skip int, pcs []uintptr) int

Suppose the PC at pcs[0] represents 3 calls.

What if skip=1? We can't change the return type.

**Solution:** encode skip as PC into empty function:

func skipPleaseUseCallersFrames()

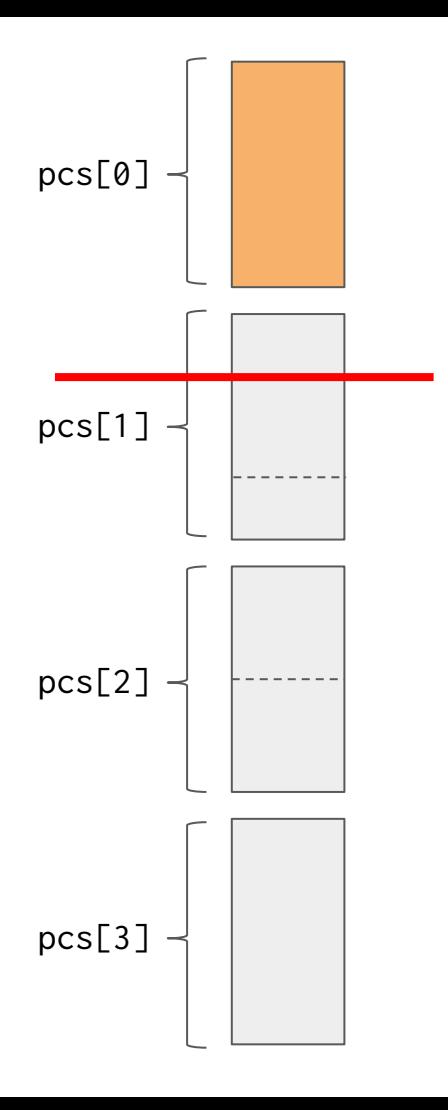

# **Evaluation**

How much does mid-stack inlining improve performance?

What is the impact on binary size?

What is the performance impact on Google? (omitted)

## **Performance:** 9% faster on Go1 benchmarks

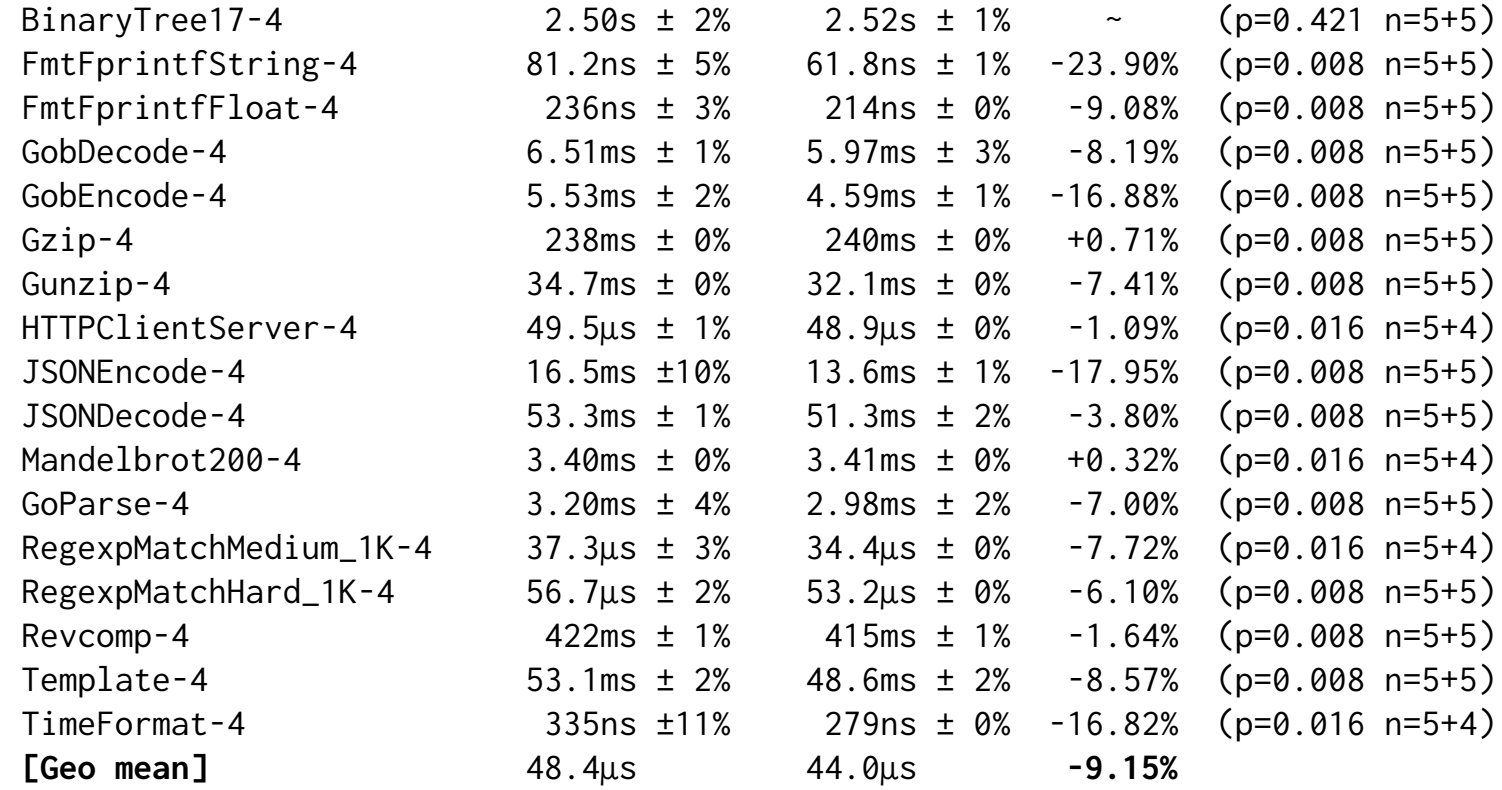

# Binary size

+**4%** just to fix stack traces without mid-stack inlining

+**15%** with mid-stack inlining.

There's some room to compress the inlining tree.

Go-specific strip tool for mobile apps.

Better inlining heuristics.

# Project status

9 CLs (submitted)

Fix inlining variadics; export linknames; src.Pos

6 CLs (submitted)

Add inlining tables; fix stack traces

8 CLs (to be mailed)

Fix runtime.Caller(s); make tests pass with mid-stack inlining

# Future work

**Go 1.9**

Update DWARF tables with inlining info

Better inlining heuristics

Support for debug/gosym

Make mid-stack inlining the default

**Go 1.10+**

Arguments in stack traces for inlined calls

## Conclusion

With complete stack traces we can turn on mid-stack inlining in 1.9

9% improvement on Go1 benchmarks

Avoid **FuncForPC**, use **CallersFrames**

Follow along: [golang.org/issue/19348](https://golang.org/issue/19348)

**Contact:** lazard@{csail.mit.edu,golang.org}